## **Table of Contents**

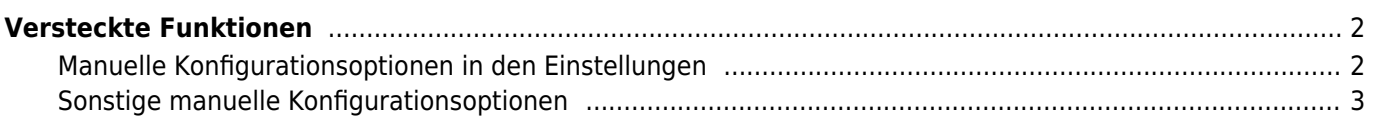

# <span id="page-1-0"></span>**Versteckte Funktionen**

Obwohl wir versuchen jede Funktion in c:geo so zugänglich und selbsterklärend wie möglich zu gestalten, gibt es dennoch einige Abkürzungen und erweiterte Funktionen, die du evtl. nicht direkt findest.

All diese versteckten Funktionen werden auch in den jeweiligen Kapiteln dieses Handbuches erklärt, aber für die, die sich schon recht gut in c:geo auskennen, haben wir sie auch hier gesammelt um noch besser mit c:geo arbeiten zu können: your usage experience:

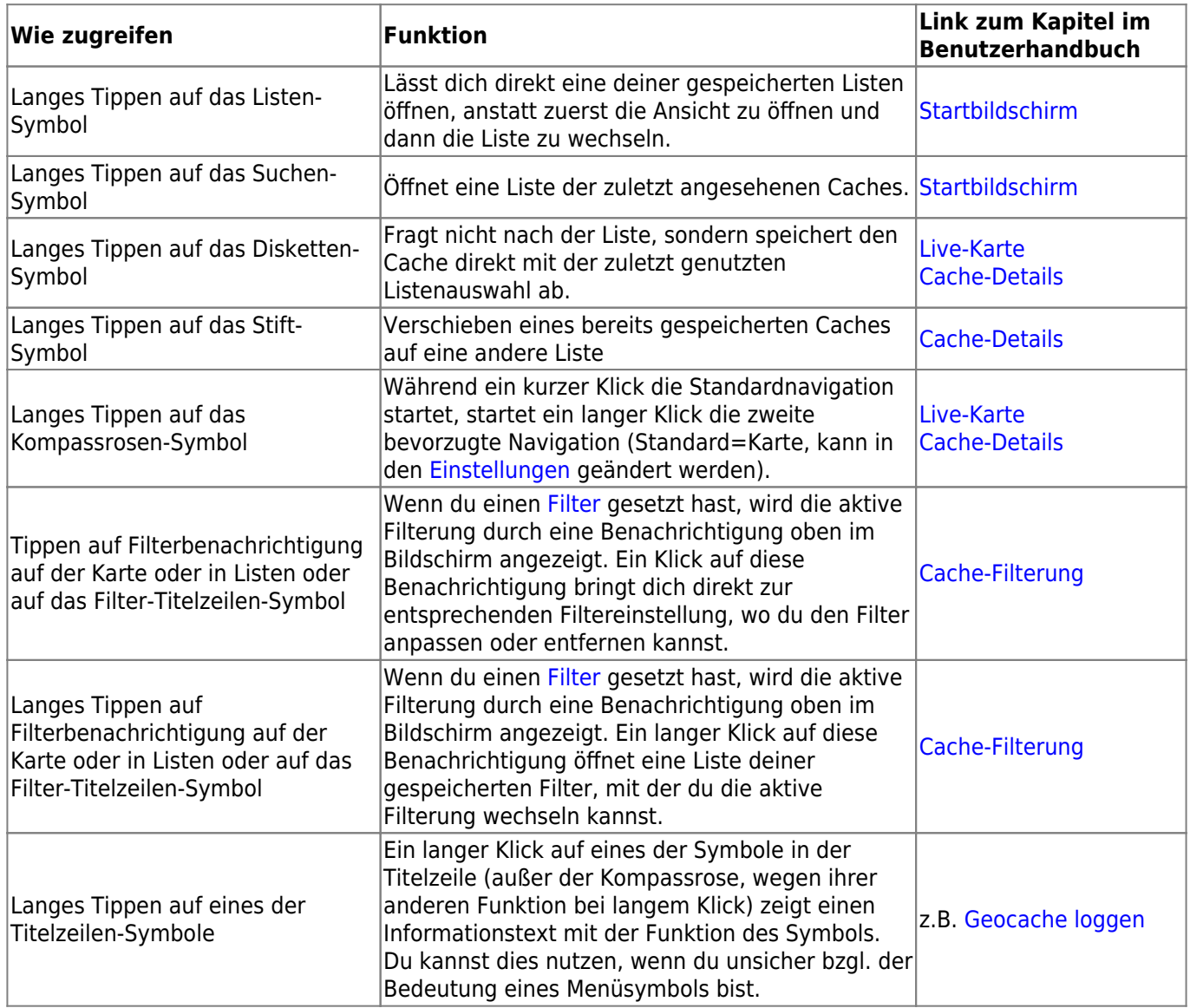

### <span id="page-1-1"></span>**Manuelle Konfigurationsoptionen in den Einstellungen**

Darüber hinaus gibt es einige sehr spezielle Konfigurationseinstellungen, die nur in besonderen Konstellationen relevant sind, und die wir daher nicht an der Oberfläche anbieten, um diese nicht weiter zu überfrachten. Über Einstellungen ⇒ System ⇒ Einstellungen bearbeiten können die entsprechenden Einstellungen angelegt und bearbeitet werden.

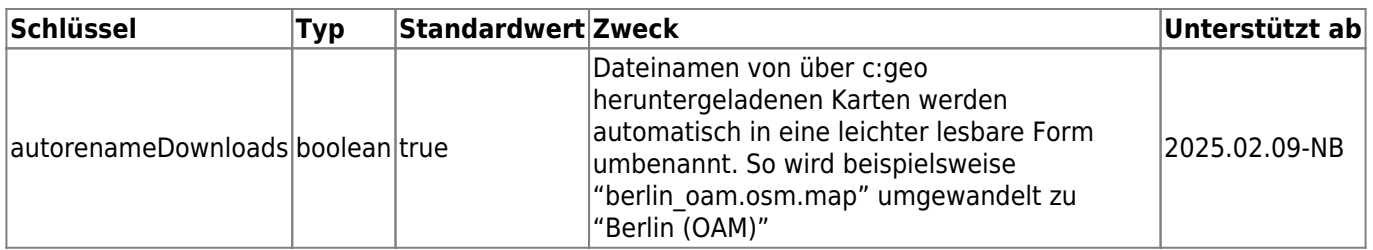

#### <span id="page-2-0"></span>**Sonstige manuelle Konfigurationsoptionen**

#### **Anzeigename für heruntergeladene Kartendateien**

Zu jeder direkt in c:geo heruntergeladenen Karte gibt es eine Datei mit weiteren Informationen. Diese hat denselben Dateinamen wie die Karte mit einem zusätzlich angehängten "-cgeo.txt". In dieser Datei wird beispielsweise das Datum des letzten Downloads dieser Karte vermerkt, um die Update-Funktion zu unterstützen.

Ab Version (2025.02.xx / noch nicht veröffentlicht) kann in dieser Datei der Wert des Eintrags "displayname" angepasst werden, um den in c:geo angezeigten Namen der Karte anzupassen. Dies hat auch Einfluss auf die Sortierung der Karten. Diese Funktion wird nur in der Vereinheitlichten Karte / UnifiedMap unterstützt.